## **INVESTIGAÇÃO OPERACIONAL II**

**Capítulo 5**

# **SIMULAÇÃO**

**Manuel Ramalhete 2019**

### **1. INTRODUÇAO**

### **1.1 Sistemas**

- **Sistema:** Conjunto de entidades, geralmente designada por componentes ou elementos, relacionadas entre si. Se o sistema é inteligente tem em vista objectivo (s) comum (ns).
- **Exemplo.** Um hospital pode ser considerado um sistema, tendo os médicos, os enfermeiros e os doentes como elementos. O objectivo é tratar os doentes e possibilitar-lhes condições de saúde para voltarem à "vida normal".
- Os elementos (e o Sistema) têm certas características ou *atributos com valor lógico ou numérico*. No exemplo anterior, um atributo pode ser o *número de camas, o número de Raios-X*, etc.
- Entre os elementos do sistema existem relações ou actividades (daí a interacção entre eles) que provocam alterações no sistema.
- As Relações podem ser:
	- Internas, quando relacionam os elementos dentro do sistema;
	- Externas, quando relacionam os elementos do sistema com o exterior.
- **Exemplo.** Uma relação interna pode ser uma relação entre os médicos e os pacientes: pacientes por médico, pacientes oncológicos por oncologista, etc. Uma relação externa pode ser a que resulta da chegada dos pacientes às urgências: em média 5 chegadas por hora, proporção de chegadas que necessitam de internamento, etc..

Representação gráfica do sistema:

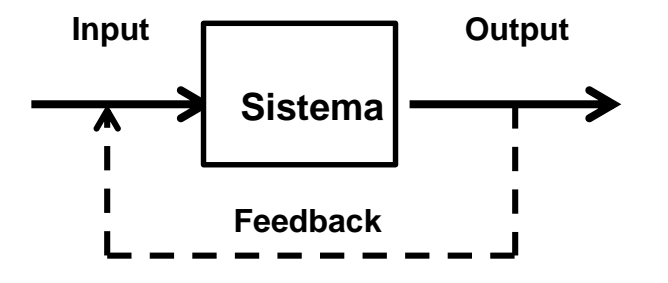

- A interferência do exterior sobre o sistema realiza-se através do input.
- Quando o sistema tem capacidade de reacção para mudar o seu estado diz-se que dispõe de *Feedback ou Retroacção.*
- **Exemplo.** Considere-se uma fila de espera de doentes para serem atendidos. Se em média houver mais do que um certo número de doentes em espera, o hospital pode aumentar o seu staff (incluir mais pessoal, médicos e enfermeiros, por exemplo). Neste caso o hospital é um sistema com feedback.
- Os atributos do sistema definem o seu estado.
- **Exemplo.** O número de doentes esperando por um médico caracteriza o estado do sistema. Quando um doente chega ou abandona o hospital, o sistema move-se para um novo estado.
- Se o comportamento do sistema não pode ser previsto com exactidão**,** é útil tomar *observações causais* das distribuições de probabilidade envolvidas e obter medidas de performance (consecução do objectivo) do sistema.
- O sistema está em equilíbrio, ou *Steady State,* se a probabilidade de estar nalgum estado não varia no tempo.

- Um sistema é *Estável* se retorna ao à situação de equilíbrio após um "choque externo".
- Podemos classificar os sistemas de várias formas. Por exemplo:
	- Naturais e Artificiais;
	- Adaptativos e Não Adaptativos
- Um sistema adaptativo reage às variações do seu ambiente (exterior).

**Exemplo**. No caso do hospital, suponhamos que o número de doentes aumenta com o tempo. Se o hospital puder aumentar o seu staff, trata-se de um sistema adaptativo.

### **1.2 Modelos**

• O primeiro passo para estudar um sistema consiste em construir um *Modelo* que o represente.

"*Nenhuma parte substancial do universo é tão simples que possa ser compreendida e controlada sem abstracção. A abstracção consiste em substituir-se a parte do universo em estudo por um modelo semelhante, mas de estrutura mais simples*" (Norbert Wiener, fundador da Cibernética).

- **Modelo.** Abstracção dum sistema real, que pode ser usado para previsão e controle. A sua finalidade é permitir ao analista determinar em que proporção uma ou mais mudanças em determinados aspectos do sistema poderão afectar o sistema, no todo ou em parte.
- Tipos de Modelos (Churchman e outros):
	- *Modelos Icónicos:* Representação visual ou pictórica do sistema (fotografia, por exemplo);

- *Modelos Analógicos:* Empregam um conjunto de propriedades para representar outro conjunto de propriedades que o sistema possui. Por exemplo, o escoamento de água nos canos pode ser considerado como análogo à corrente eléctrica percorrendo os fios;
- *Modelos Simbólicos:* comportam símbolos para designar as propriedades do sistema. Por exemplo, equações de um modelo económico.

**Nota***.* Os modelos por nós estudados são modelos simbólicos ou matemáticos.

- Existem outras formas de classificar os modelos matemáticos. Uma classificação útil em simulação divide os modelos em:
	- *Modelos Determinísticos;*
	- *Modelos Aleatórios ou Estocásticos;*
	- *Modelos estáticos;*
	- *Modelos Dinâmicos.*
- Os Modelos Matemáticos de Sistemas Económicos consistem em quatro elementos:
	- *Componentes* (por exemplo, sector Público e sector privado num modelo macroeconómico);
	- *Variáveis;*
	- *Parâmetros;*
	- *Relações funcionais.*
- As variáveis podem ser:
	- *Exógenas, controláveis* (investimento no período, por exemplo) *e não controláveis* (preço do petróleo, por exemplo);
	- *De Estado* (saldo de caixa no fim do período no balanço de uma empresa, por exemplo);
	- *Endógenas* (lucro de uma empresa no período, por exemplo).

### **1.3 Introdução à Simulação**

- Com a simulação procura "experimentar-se" o funcionamento de um sistema para estudar o seu comportamento.
- **Simulação. "***É uma técnica numérica para realizar experiências em computador (digital), as quais envolvem certos tipos de modelos lógicos que descrevem o comportamento de um sistema económico ou de negócios, ou um aspecto parcial de um deles, sobre extensos intervalos de tempo*" (Thomas Naylor).
- O output da simulação é apresentado, normalmente, em termos de medidas que reflectem a performance do sistema.

**Exemplo.** Se considerarmos o serviço de atendimento público de um banco, as medidas de performance podem ser:

- *Tempo médio de espera dos clientes;*
- *Número médio de clientes à espera;*
- *Percentagem de inactividade dos funcionários do banco.*

#### **Ilustrações de modelos de simulação**

**Exemplo1. (Seguros Cosmic).** A Companhia de Seguros *Cosmic* vende seguros de vida porta a porta, dispondo registos da sua actividade passada. Baseada nas suas actividades passadas, a *Cosmic* sabe que há uma chance de 50% para que o vendedor João Silva quando aborda uma família esta não esteja interessada em seguro de vida, nem sequer em discutir o assunto para conhecer os detalhes. Mesmo que ao vendedor seja mostrada receptividade para conhecer os detalhes sobre os seguros, não há a garantia de venda de um seguro, já que 50% das conversas, sobre os detalhes, não resultam em qualquer venda de seguro. No entanto, em 1/3 das vezes conseguem-se seguros no valor (individual) de 10 000 u.m. e nos restantes casos seguros de 20 000u.m.. Usando uma amostra simulada de 20 visitas, determine:

*(i) a probabilidade de venda de um seguro de vida,* 

- *(ii) a probabilidade de havendo a venda de um seguro ele ser de 10 000 u.m.;*
- *(iii) o valor esperado do seguro, nos casos em que ele é conseguido.*

**1ºs Acontecimentos** – A família está, ou não, interessada em conhecer os *Seguros Cosmic;*

**2ºs Acontecimentos** *-* Valor do seguro: 0; 10 000; 20 000 unidades monetárias;

**Geração dos 1ºs acontecimentos –** Lançamento de uma moeda perfeita:

- **FACE (F) Interesse** em discutir o seguro (50%)
- **COROA (C) Não Interesse** em discutir o seguro (50%)

**Geração dos 2ºs acontecimentos –** Lançamento de um dado perfeito:

- **Faces 1, 2, 3 Não Venda** de seguro seguro (3/6 de hipóteses)
- **Faces 4, 5 Venda** de um seguro de 10 000 u. m. (2/6 hipóteses)
- **Face 6 Venda** de um seguro de 20 000 u. m. (1/6 hipóteses)

#### *Passos:*

- *1. Cada lançamento da moeda corresponde a uma visita;*
- 1. Se sair COROA, passa-se a novo lançamento, já que a família não está interessada no assunto. Se sair FACE, a *família mostra interesse em conversar sobre o assunto e ouvir a exposição. Passar ao passo seguinte;*
- 2. Lançar o dado. Cada lançamento do dado corresponde a uma exposição sobre o assunto. O resultado do *lançamento indica o montante do seguro;*
- 3. Registar a informação e lançar novamente a moeda, isto é, visitar outra família e assim sucessivamente, até se *atingir o tamanho pretendido para a amostra.*

#### **Simulacao - [Ex. 1 \(Seguro Cosmic\).xlsx](Simulacao - Ex. 1 (Seguro Cosmic).xlsx)**

**Exemplo. 2** (jogo da moeda, Hillier & Liberman) Atiro uma moeda ao ar repetidas vezes e um jogo termina quando a diferença em módulo entre o número de vezes que sair face e o número de vezes que sair coroa for 3. Por cada lançamento da moeda pago 1 €. No final de cada jogo recebo 8 €. *Será que vale a pena jogar, tendo em* conta que não posso desistir a meio de um jogo? Responda utilizando uma tabela de NPA's ou gerando-os num *computador. Indique o número de runs considerado.*

*1º jogo: FCCCC –* Resultado**:** − = ; *2º jogo: CCC –* Resultado: − = ; *3º jogo: CFCFFFF –* Resultado:  $8 - 7 = 1$ 

*4º* **jogo:** *FCFFF* − Resultado:  $8 - 5 = 3$ ; *5<sup>°</sup>* **jogo:** *CCFCFFFFCFCFCFFFF* − Resultado:  $8 - 17 = -9$ ; *6<sup>°</sup>* **jogo:** *FFF –* Resultado: − = *; 7º jogo: CFFFF –* Resultado: 8-5=3; *8º jogo: FFCCFFF –* Resultado: 8-7=1; *9º jogo –* **CFCFCFCFCCC** – Resultado: 8 – 11 = −3; 10<sup>o</sup> **jogo – CFFFCCCFFFF** – Resultado: 8 – 11 = −3

Resultados obtidos nos 10 jogos:

**Receitas:**  $10 * 8 = 80$ **Custos:**  $(5 + 3 + 7 + 5 + 17 + 3 + 5 + 7 + 11 + 11) * 1 = 74$ **Lucro:**  $89 - 74 = 6$ **Ganho médio por jogo**:  $6/10 = 0, 6 = (3 + 5 + 1 + 3 - 9 + 5 + 3 + 1 - 3 - 3)/10$ 

#### **VALE A PENA JOGAR O JOGO?**

Em média foram necessários 7,4 lançamentos para finalizar o jogo, daí o ganho médio de 0,6.

Segundo Hillier e Liberman, o resultado teórico indica que o número médio de lançamentos é de 9, o que significa uma perda média teórica de 1€ por jogo.

Simulacao- [Ex. 4 \(Jogo da moeda\).xls](Simulacao- Ex. 4 (Jogo da moeda).xls) (100 runs)

#### **Notas sobre o modelo anterior (jogo da moeda)**

- 1. Estamos a simular um *Sistema Estocástico* que consiste no lançamento sucessivo de uma moeda para realizar um jogo;
- 2. O *Relógio* (*Clock)*, ou tempo de simulação, regista o nº *t* de lançamentos simulados à medida que eles vão ocorrendo;
- 3. O *Estado do Sistema* é dado por

 $N(t) = n^{\circ}$  de faces menos o n<sup>o</sup> de coroas depois de *t* lançamentos

4. Os *Acontecimentos* são as ocorrências que alteram o estado do sistema. Neste caso são o aparecimento (após lançamento) de uma face ou de uma coroa. A geração de acontecimentos decorre da geração de Números Aleatórios, por exemplo entre 0 e 9 (que representam o lançamento de uma moeda), tal que :

> 0 a 4  $\Rightarrow$  saída de uma face  $5$  a  $9 \implies$  saída de uma coroa

5. O *Mecanismo de Mudança* (transição) de estado é dado por:

 $N(t) = \begin{cases} N(t-1) + 1 & \text{se aparece face} \\ N(t-1) & \text{the increase area} \end{cases}$  $N(t-1)-1$  se aparece coroa

6. O jogo termina logo que surge o valor de *t* tal que  $\bm{N(t)} = \overset{+}{\_}3$ , sendo o resultado do jogo, em €, para a experiência simulada, dado por:

$$
Resultado = 8 - t * 1
$$

**Exemplo. 3** (fila de espera) Considere-se um posto clínico onde existe apenas um oftalmologista e as chegadas se processam de acordo com um processo Poisson de média  $\lambda = 3$  por hora. O oftalmologista consegue ver, em média,  $\mu = 5$  doentes por hora, podendo o tempo que cada doente leva a ser atendido ser aproximado por uma exponencial. Simule o comportamento do sistema durante uma hora.

À medida que os doentes chegam entram na fila até serem atendidos, após o que abandonam o sistema.

- **1.**  $N(t) = N^{\circ}$  de utentes no sistema no momento *t*;
- **2.**  $t =$ Tempo de simulação, ou relógio;
- **1.** Os Acontecimentos, que alteram o estado do sistema, são:
	- Chegada de um utente
	- Fim do serviço (consulta), que determina uma saída
- **4.** Mecanismo de transição do sistema:

 $N(t) = \begin{cases} N(t-1) + 1 & \text{se ocorre uma chega no momento t} \\ N(t-1) & \text{de ceceum e ocíde no momento t} \end{cases}$  $N(t-1)-1$  se ocorre uma saída no momento t

- **5.** Há duas formas de fazer avançar o relógio (Tempo) e registar as alterações do sistema:
	- *(a) Incremento de Tempo Fixo*
	- *(b) Incremento de Tempo Variável*

#### *(a) Incremento de Tempo Fixo*

O Tempo (relógio) salta por intervalos fixos (por minuto, por hora, por dia, etc.) e o sistema em cada momento é actualizado:

- $\rightarrow$  1. O tempo avança por pequenos intervalos fixados;
	- 2. O sistema é actualizado, verificando (determinando) quais os acontecimentos ocorridos nesse período e o resultado do sistema. É também registada a performance do sistema.

Nos problemas de filas de espera, como é o caso, nestas condições, ocorrendo eventos durante um intervalo de tempo, são de dois tipos : **1** ou mais chegadas e **1** ou mais serviços completos (saídas).

Se o intervalo de tempo é pequeno, a probabilidade de **2** ou mais chegadas e de **2** ou mais serviços completos durante este intervalo é negligenciável.

Considerem-se intervalo de 0,1 hora ( 6 minutos) para o relógio avançar. Nesta caso, a probabilidade de ocorrer uma chegada no intervalo de 0,1 hora é:

$$
P_A = P(T \le 0, 1) = \int_0^{0,1} 3e^{-3t} dt = 1 - e^{-0,3} = 0,259
$$

**Nota**. Se o nº de chegadas por hora é uma *poisson* de média λ=3, o intervalo entre chegadas consecutivas é uma exponencial de média **1/3** horas. Poder-se-ia também fazer o cálculo através da distribuição de *poisson*:

$$
P_A = P = 1 - P(X = 0) = 1 - \frac{e^{-0.3}(0,3)^0}{0!} = 1 - e^{-0.3} = 0.259
$$

A probabilidade de no intervalo de 0,1 hora ser completo um serviço, que já tinha começado (ocorrer uma saída), é:

$$
\boldsymbol{P}_D = \boldsymbol{1} - \boldsymbol{e}^{-0.5} = \boldsymbol{0}, \boldsymbol{393}
$$

Vamos gerar *Números Aleatórios* entre 0 e 1 (Uniforme 0-1), e seja  $R_A$  o número gerado. Se

 $R_A < 0.259 \Rightarrow$  Ocorre uma chegada

 $R_A \geq 0$ , 259  $\Rightarrow$  **Não ocorre** uma chegada

Igualmente para as saídas. Se

 $R_D < 0.393 \Rightarrow$  **Ocorre** uma partida

 $R_A \geq 0.393 \Rightarrow$  **Não ocorre** uma partida

desde que haja clientes no sistema. Se não houver clientes, não podem ocorrer saídas.

#### **Exemplo de Quadro de Simulação**

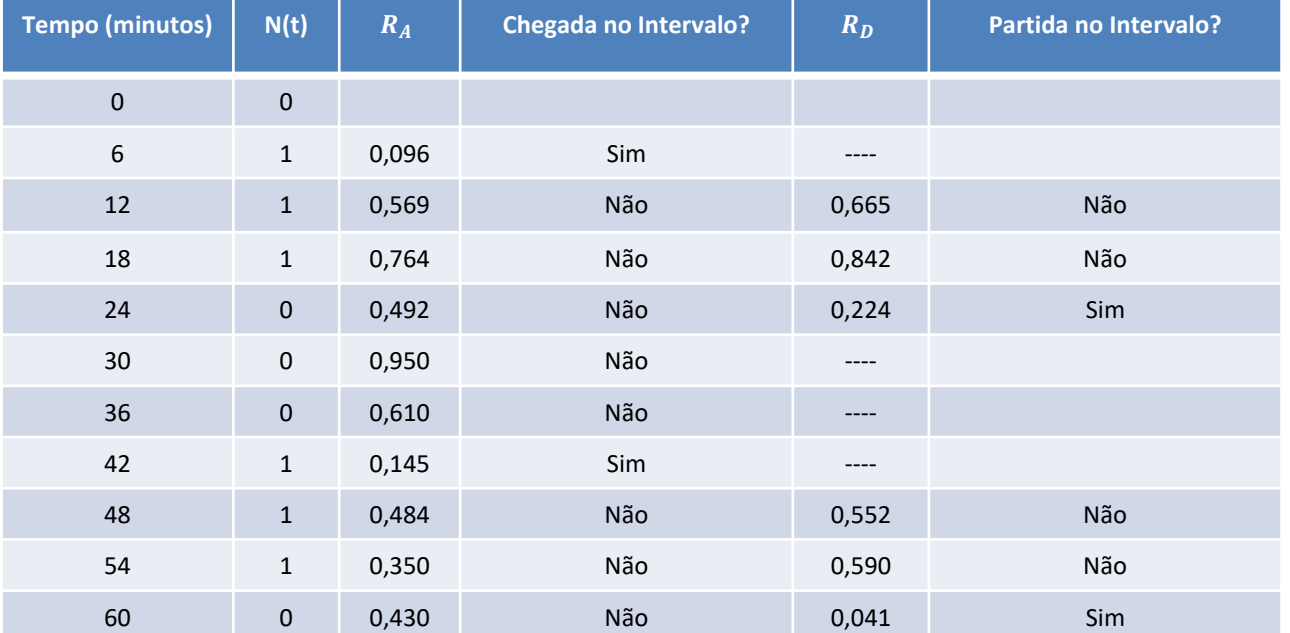

A partir destes dados (com mais tempo de simulação) podemos calcular as medidas de performance, por exemplo nº de clientes na fila, ou no sistema, tempo médio de espera.

**Nota.** Como se sabe da Teoria das Probabilidades, a distribuição de *poisson* e a distribuição exponencial estão ligadas. Num *Processo de Poisson* o nº de eventos por unidade de tempo é uma variável com distribuição de *poisson* e o intervalo entre chegadas consecutivas é uma variável com distribuição exponencial.

#### *(a) Incremento de Tempo Variável*

O Relógio salta no tempo à medida que os acontecimentos ocorrem e, por isso, o incremento de tempo pode ser variável. Isto é, o relógio salta de acontecimento para acontecimento:

- $\rightarrow$  1. O tempo de Simulação salta para o próximo acontecimento;
- 2. Actualizar o sistema determinando o novo estado que resulta deste acontecimento gerando aleatoriamente até que novo acontecimento ocorra a partir do estado existente. Regista-se a informação desejada acerca da performance do sistema.

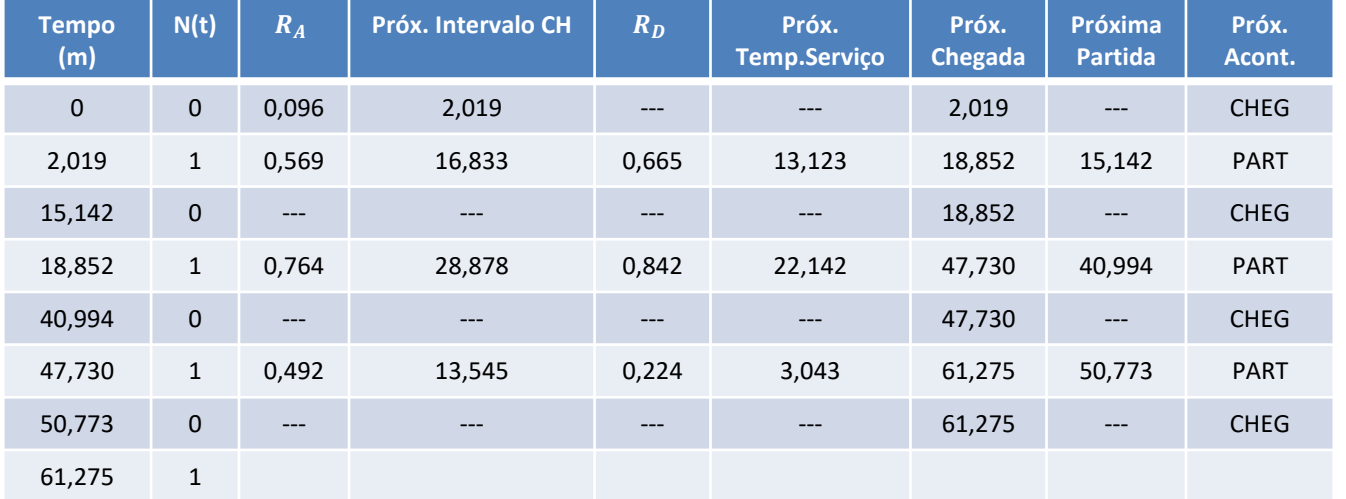

A partir daqui podemos calcular as medidas de performance: elementos na fila, tempo de inactividade/actividade, comprimento médio da fila, etc. (voltaremos ao tema).

- Nota 1. No modelo de incremento de tempo variável, necessitamos em geral de gerar uma quantidade bastante *menor de números aleatórios, pois o tempo salta à medida que os acontecimentos ocorrem, e estes saltos são em geral maiores do que o tempo fixado nos modelos de incremento de tempo fixo. Em geral, o tempo de computação é inferior e não é necessário registar informação desnecessária.*
- **Nota 2***. Nem todos os problemas, pela sua natureza, podem necessitar dum abordagem com esta formalização, incremento de tempo fixo versus incremento de tempo variável. Mas numa classe ampla de problemas, nomeadamente os problemas de filas de espera ela é útil e necessária.*

### **2. Geração de Números Aleatórios**

Os números aleatórios são fundamentais para a realização de experiências com modelos de Simulação Estocástica, pois é a partir deles que se geram as variáveis aleatórias que representam as condições de incerteza em que os sistemas estudados operam.

Os números aleatórios utilizados em simulação são números entre 0 e 1, com igual probabilidade de ocorrerem e independentes entre eles, entre outras propriedades importantes. Ou seja, correspondem a uma variável aleatória Uniforme entre 0 e 1, *Un(0, 1).*

Em geral, os geradores geram números entre qualquer outro intervalo e convertem-nos em números entre 0 e 1. Por exemplo, podemos gerar números aleatórios de um conjunto de 1 000 números, entre 0 e 999, e convertê-los em números 0-1 dividindo por 1 000.

Os números verdadeiramente aleatórios são gerados através de um mecanismo aleatório. Os números por nós utilizados são obtidos através de um algoritmo (um procedimento determinístico), mas quando satisfazem as mesmas propriedades dos números aleatórios são designados por *Números Pseudo Aleatórios (NPA).* Os *NPA* são gerados por uma máquina (computador), reprodutíveis e previsíveis, não sendo verdadeiramente aleatórios, mas satisfazem os mesmos objectivos.

**Gerador de** *NPA***.** É um algoritmo para produzir uma sequência de números que seguem uma distribuição de probabilidade Uniforme e têm a aparência de números aleatórios, pois devem satisfazer as mesmas propriedades.

Existem vários métodos para gerar *NPA* entre *0* e *m-1*, dividindo-os depois por *m* para obter números entre 0 e 1. Os principais métodos, ou técnicas, são os seguintes:

- Técnica do *Midsquare;*
- Técnica do *Midproduct;*
- Método de *Fibonacci;*
- *Métodos de Congruência*
	- *Multiplicativa*
	- *Mista*
	- *Aditiva*

Os primeiros três métodos têm fundamentalmente interesse histórico, visto que são muito limitados por não apresentarem resultados satisfatórios em termos de testes estatísticos e, como tal, pouco utilizados.

### **Técnica do** *Midsquare*

- 1. Selecciona um inteiro com 4 dígitos para iniciar;
- 2. O 1º número pseudo aleatório é obtido como segue:
	- Quadrar o nº inicial;
	- Eliminar os quatro do meio;
	- O resultado é normalizado para dar um nº entre 0 e 1;
	- Entretanto o número obtido, antes de normalizado, é a nova semente.

### **Técnica do** *Midproduct*

Similar á anterior, excepto que o nº seguinte é obtido do corrente através da multiplicação por uma constante:  $x_{n+1}$  =  $kx_n$ 

### **Método de** *Fibonacci*

É baseado na sequência de Fibonacci:  $x_{n+1} = (x_n + x_{n-1}) \mod m$ , que significa que  $x_{n+1}$  é o resto da divisão de  $(x_n + x_{n-1})$  por **m**.

#### **Métodos d***e Congruência*

Utilizam a fórmula geral de congruência:  $x_{n+1} = (ax_n + c)$ (modulo m), que significa que  $x_{n+1}$  é o resto da divisão de  $(ax_n + c)$  por m, com a, c e m números inteiros não negativos,  $a < m, c < m, n = 0, 1, 2, ...$  e  $x_0$  é a semente (n<sup>o</sup> de partida).

Alguns autores recomendam algumas regras para escolher os parâmetros utilizados, nomeadamente:

- $\cdot$  a deve ser ímpar inteiro, não divisível por 3 e por 5;
- c deve ser escolhido tal que c  $mod 8 = 5$  para computador binário e c  $mod 200 = 21$  para computador decimal;
- $m$  deve ser muito grande: para um computador binário, com uma dimensão de  $b$  bits, recomenda−se  $m =$ 2 $^b$ . Para um computador decimal de dimensão  $\bm{d}$  recomenda−se  $\bm{m} = \bm{10^d}$ .
- *a) Congruência Mista:* Quando  $a \neq 0$  e  $c \neq 0$
- *b) Congruência Multiplicativa:* Quando  $a \neq 0$  e  $c = 0$
- **c) Congruência Aditiva:** Envolve k valores iniciais, onde k é um inteiro positivo, e utiliza a seguinte fórmula:

$$
x_{n+1} = (x_n + x_{n-k})(modulo m),
$$

**Nota 1.** Na congruência aditiva, quanto  $k = 1$ , temos o método de Fibonacci.

**Nota 2**. De acordo com Hull e Dobell, o melhor resultado conseguido com o método de congruência multiplicativa, em computador binário, foi quando  $\bm{a}=\bm{8t}^+$ 3,  $\bm{t}$  = inteiro,  $x_{\bm{0}}$  = ímpar e  $\bm{m}$  = 2 $^{\bm{b}}$ , com  $\bm{b}$  > 2 e tão grande quanto possível.

**Nota 3.** É ainda referida a *Congruência Quadrática*, dada pela fórmula  $x_{n+1} = (dx_n^2 + cx_n + a) \textit{mod m}$ . Segundo alguns autores, quando  $d$  é escolhido com as regras referidas para  $c \in m$  é uma potência de 2, obtêm-se resultados muito satisfatórios.

**Nota 4**. Um gerador muito utilizado é o gerador de Learmouth-Lewis, baseado na seguinte fórmula:

$$
x_{n+1}=7^5x_n \ (mod \ 2^{31}-1)
$$

**Exemplo 4.** Ilustre-se o método de congruência mista, considerando  $m = 8$ ,  $a = 5$ ,  $c = 7$  e  $x_0 = 4$ , para gerar valores aleatórios.

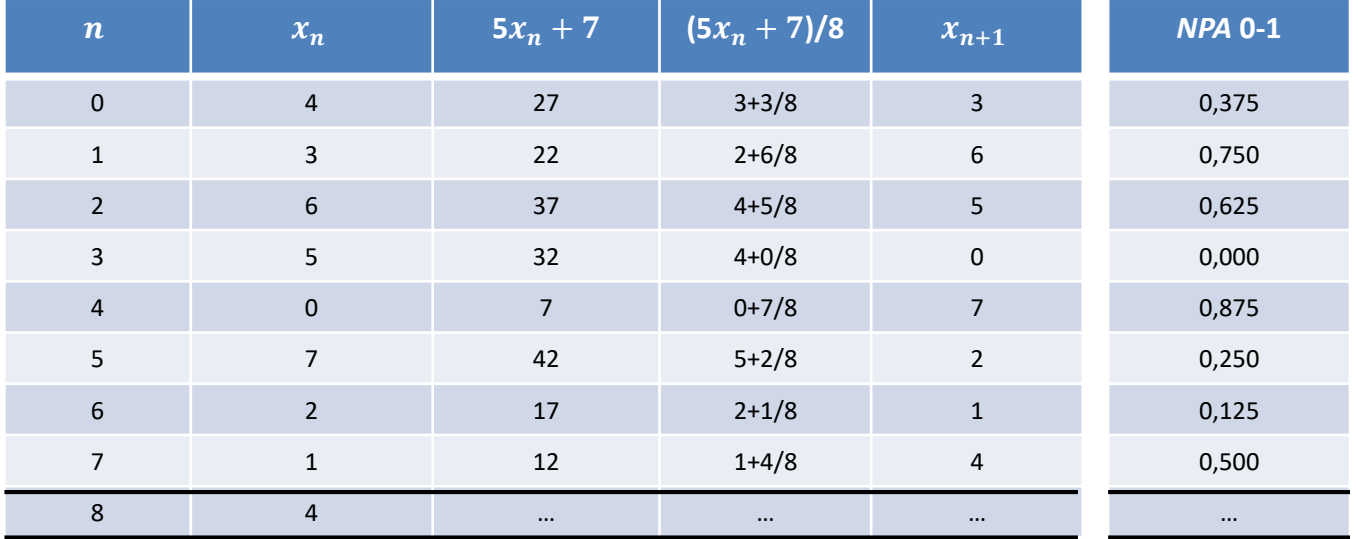

Nota 1. O ciclo é de 8  $(m = 8)$ . A partir do momento em que se obtêm a semente, os valores repetem-se, pois trata-se *de um algoritmo (processo determinístico). Naturalmente, na prática usam-se valores de muito grandes, de modo a não se repetir o ciclo, como se disse.*

### **3. Geração de variáveis Aleatórias**

Existem basicamente três métodos para gerar variáveis aleatórias:

- Método da *Transformação Inversa*
- Método de *Aceitação-Rejeição*
- Método da *Composição*

### **3.1 Geração de Variáveis Aleatórias Contínuas pela Transformação Inversa**

 − Variável aleatória (v. a.) qualquer  $F(x)$  – Função de distribuição da v. a. X  $G(y)$  – Função de distribuição da v. a. Y

Faça-se  $Y = F(X)$ . Então:

 $G(y) = P(Y \le y) = P[F(X) \le y]$  $= P[X \leq F^{-1}(y)]$  $= [F\{F^{-1}(y)]$  $= v$ 

Que é a função de distribuição de uma *Uniforme (0, 1).* Esta mudança de variável chama-se *transformação uniformizante*, e é utilizada para gerar valores de uma v.a. a partir de *NPA* (0, 1) através da transformação inversa. A maior dificuldade reside, por vezes, na obtenção da função inversa.

**Exemplo 6.** Gerar valores para a v. a. *X* com função de densidade e distribuição, respectivamente,

$$
f(x) = \begin{cases} 3x^2 & 0 \le x \le 1 \\ 0 & \text{outros} \end{cases}
$$

$$
F(x) = \begin{cases} 0 & x < 0 \\ x^3 & 0 \le x \le 1 \\ 1 & x > 1 \end{cases}
$$

$$
y = x^3 \Rightarrow x = F^{-1}(y) = \sqrt[3]{y} \qquad \qquad 0 \le y \le 1
$$

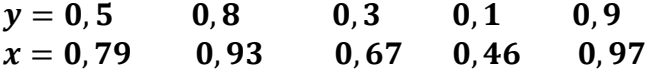

#### *Distribuição Exponencial*

*X* é uma v. a. com f.d.p.  $f(x) = \frac{1}{2}$  $\frac{1}{\lambda}e^{-x/\lambda}$   $x \ge 0$   $F(x) = \int_0^x \frac{1}{\lambda}$  $\frac{1}{\lambda}e^{-x/\lambda} dx = 1 - e$  $E[X] = \lambda$ ;  $V[X] = \lambda^2$ 

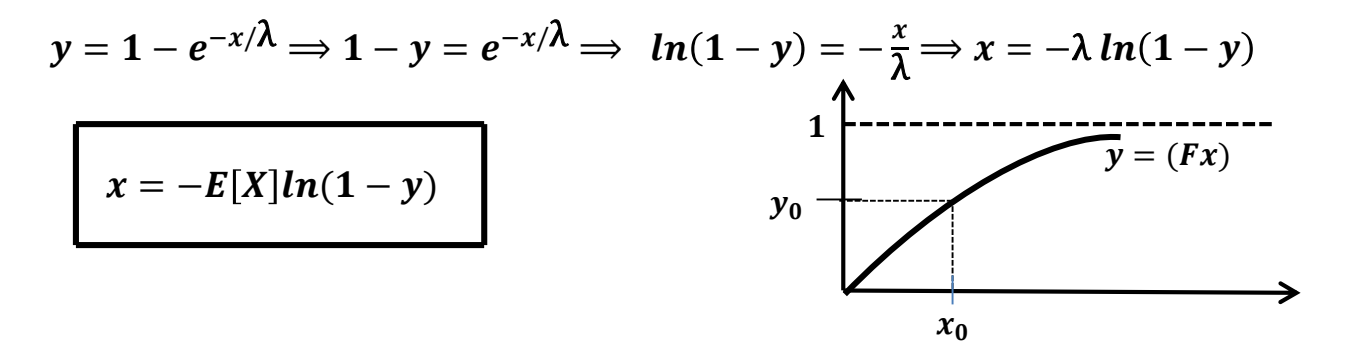

**Nota.** Como  $(1 - y)$  é também um número aleatório (0-1), com a mesma probabilidade de ocorrer que y, podemos utilizar  $x = -E[X|ln y$ . A v. a. 1 − Y, tal como a v. a. Y, tem distribuição Uniforme (0, 1).

#### *Distribuição Uniforme*

 $X$ é uma v. a., no domínio  $[a, b]$ , com a seguinte função de densidade e distribuição, respectivamente,

$$
f(x) = \begin{cases} \frac{1}{b-a} & a \le x \le b \\ 0 & \text{outros} \end{cases}
$$
  

$$
y = \frac{x-a}{b-a} \implies x = a + y(b-a)
$$
  

$$
y_0
$$
  

$$
y = F(x)
$$
  

$$
y = F(x)
$$

*Distribuição de Weibull*

$$
f(x) = \alpha \beta x^{\beta - 1} e^{-\alpha x^{\beta}} \quad x \ge 0 \qquad F(x) = \alpha \beta \int_0^x t^{\beta - 1} e^{-\alpha t^{\beta}} dt
$$

Fazendo  $\pmb{z}=\pmb{\alpha} \pmb{t}^{\pmb{\beta}},~~ \pmb{dz}=\pmb{\alpha} \pmb{\beta} \pmb{t}^{\pmb{\beta}-1} \pmb{dt}$ , vem  $\pmb{F}(\pmb{x})=\pmb{\alpha} \pmb{\beta} \int_0^{\pmb{\alpha} \pmb{x}^{\pmb{\beta}}} \pmb{t}^{\pmb{\beta}-1} \pmb{e}^{-\pmb{z}} \frac{d \pmb{z}}{ \pmb{\alpha} \pmb{t}^{\pmb{\beta}}}$  $\frac{dz}{\alpha\beta t^{\beta-1}}=1-e^{-\alpha x^\beta}=y\Longrightarrow e^{-\alpha x^\beta}=1-y$ Donde,

$$
x = \left[ -\frac{1}{\alpha} ln(1 - y) \right]^{\frac{1}{\beta}},
$$
 ou  $x = \left[ -\frac{1}{\alpha} ln y \right]^{\frac{1}{\beta}}$ 

se optarmos por como  $y$  em vez  $(1 - y)$ , pois ambos são números aleatórios (0, 1).

#### *Distribuição Triangular*

A função densidade de probabilidade da distribuição triangular, com parâmetros  $a, c \in b$  é dada por:

$$
f(x|a, b, c) = \begin{cases} \frac{2(x-a)}{(b-a)(c-a)} & \text{for } a \leq x \leq c \\ \frac{2(b-x)}{(b-a)(b-c)} & \text{for } c \leq x \leq b \\ 0 & \text{for any other case} \end{cases}
$$

Sendo a o valor mínimo assumido pela variável x, b o seu valor máximo e c o valor de x onde a função de densidade atinge o seu valor máximo (moda), que é igual a  $\frac{2}{l}$ <mark>∠a</mark>. A função de distribuição é dada pela expressão seguinte:

$$
F(x) = \begin{cases} \frac{(x-a)^2}{(b-a)(c-a)} & \text{for } a \le x \le c\\ 1 - \frac{(b-x)^2}{(b-a)(b-c)} & \text{for } c \le x \le b \end{cases}
$$

As funções de densidade e de distribuição assumem, respectivamente, as seguintes representações gráficas:

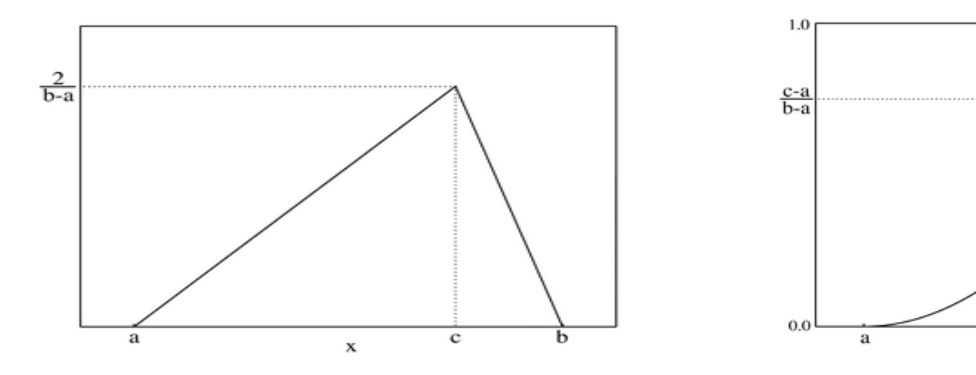

$$
21\phantom{.0}
$$

b

c

Através do método da transformação inversa, o valor gerado para a variável é então:

$$
x = a + \sqrt{y(c - a)(b - a)}
$$
 quando  $0 \le y \le \frac{c - a}{b - a} e$   

$$
x = b - \sqrt{(1 - y)(b - c)(b - a)}
$$
 quando,  $\frac{c - a}{b - a} \le y \le 1$ , sendo y o número aleatório gerado.

#### *Distribuição de Erlang*

 $X_i$  é uma v. a. Exponencial de média λ.

 $X=\sum_1^m X_i$  , sendo  $X_i$  , com  $i=1,2,...,m$ , independentes e identicamente distribuídas (IID), é uma v. a. com distribuição de *Erlang*, com média igual a mλ.

Sabe-se que  $x_i = -\lambda ln(1 - y_i) = -E[X_i]ln(1 - y_i)$ .

Então:  $x = -\lambda \sum_{i=1}^{m} ln(1 - y_i) = -\lambda ln \prod_{i=1}^{m} (1 - y_i)$ .

**Nota.** Como  $(\mathbf{1}-\bm{y_i})$  é também um número aleatório (0, 1), podemos substituí-lo por  $y_i$ , vindo

$$
x=-\lambda ln\prod_{1}^{m}y_{i}
$$

Num processo de chegadas em *poisson*, a v. a. *X* indica o tempo decorrido até à chegada do *i* – ésimo elemento. Como se sabe da Teoria das Probabilidades, a distribuição de *Erlang* é um caso particular da distribuição Gama, uma  $G$ (*m*, λ).

#### *Distribuição Normal (Método de Box-Muller)*

Sejam  $X_1$  e  $X_2$  duas v. a. normais e independentes com média μ e desvio padrão σ. A função de densidade conjunta é

$$
f(x_1, x_2) = \frac{1}{2\pi\sigma^2} e^{-\frac{1}{2}[(\frac{x_1-\mu}{\sigma})^2 + (\frac{x_2-\mu}{\sigma})^2]}
$$

Fazendo  $U_1 = \frac{X_1 - \mu}{\sigma}$  $\frac{-\mu}{\sigma}$  e  $U_2 = \frac{X_2 - \mu}{\sigma}$  $\frac{d-\mu}{\sigma}$ , vem  $X_1 = \mu + \sigma U_1$  e  $X_2 = \mu + \sigma U_2$  e  $\int \frac{d\sigma}{\sigma}$  $\begin{bmatrix} \sigma & \mathbf{0} \\ \mathbf{0} & \sigma \end{bmatrix} = \sigma^2.$ 

A função de densidade de  $U_1$  e  $U_2$  é  $\phi(u_1, u_2)$ , com

$$
\phi(u_1, u_2) \, du_1 \, du_2 = f(x_1, x_2) |J| \, du_1 \, du_2 = \frac{1}{2\pi} e^{-\frac{1}{2}(u_1^2 + u_2^2)} du_1 \, du_2, \text{ isto é, } \phi(u_1, u_2) = \frac{1}{2\pi} e^{-\frac{1}{2}(u_1^2 + u_2^2)}
$$

Faça-se outra mudança de varável, neste caso para coordenadas polares:

$$
u_1 = r\cos\theta \text{ e } u_2 = r\sin\theta, \text{ window } J = \begin{vmatrix} \cos\theta & -r\sin\theta \\ \sin\theta & r\cos\theta \end{vmatrix} = r\cos^2\theta + r\sin^2\theta = r
$$

$$
g(r, \theta) dr d\theta = \phi(u_1, u_2) |J| dr d\theta = \frac{1}{2\pi} e^{-\frac{1}{2}(r^2 \cos^2\theta + r^2 \sin^2\theta)} r dr d\theta,
$$

sendo  $g(r, \theta) = \frac{r}{r}$  $\frac{r}{2\pi}e^{-\frac{r^2}{2}}$  $\overline{z}$  a função de densidade conjunta das variávei*s*  $\boldsymbol{r}$  $\,$  *e*  $\boldsymbol{\theta}.$ 

Através de nova mudança de variáveis, façamos  $y = r^2$  e  $\boldsymbol{\theta} = \boldsymbol{\theta}$ . Temos  $\boldsymbol{J} =$  $\mathbf{1}$  $rac{1}{2\sqrt{y}}$  0  $0\quad 1$  $=\frac{1}{2}$  $\frac{1}{2\sqrt{y}}$ , e a função de densidade conjunta de  $y \in \theta$ , vem dada por

 $h(y, \theta) = \frac{\sqrt{y}}{2}$  $\frac{\sqrt{y}}{2\pi}e^{-\frac{y}{2}}$  $\frac{y}{2}$   $\frac{1}{2}$  $\frac{1}{2\sqrt{y}} = \frac{1}{4\pi}$  $\frac{1}{4\pi}e^{-\frac{y}{2}}$  $\frac{1}{2}$  , após substituição de  $r^2$  por  $y$  e aplicando o procedimento descrito.

*Como*  $\theta$  varia entre 0 e  $2\pi$ , a função de densidade marginal de y é então

$$
h_1(y) = \int_0^{2\pi} \frac{1}{4\pi} e^{-\frac{y}{2}} d\theta = \frac{1}{4\pi} e^{-\frac{y}{2}} \int_0^{2\pi} d\theta = \frac{1}{2} e^{-\frac{y}{2}},
$$

que é a função de densidade uma v. a. exponencial de média igual a 2, pois  $\int_0^\infty\! \frac{1}{2}$  $\frac{1}{2}e^{-\frac{y}{2}}dy = 1$ . De igual modo, a função de densidade marginal de  $\theta$  é então

$$
h_2(\theta) = \int_0^\infty \frac{1}{4\pi} e^{-\frac{y}{2}} dy = \frac{1}{2\pi} \int_0^\infty \frac{1}{2} e^{-\frac{y}{2}} dy = \frac{1}{2\pi},
$$

que é a função de densidade de uma v. a. Uniforme **(0, 2** $\pi$ **),** pois  $\int_0^{2\pi} \frac{d\theta}{2\pi}$  $\frac{du}{2\pi} = 1.$ 

Em síntese:

$$
\theta \sim U(0, 2\pi) \text{ e } r^2 \sim \exp\{\frac{1}{2}\}, \text{vindo}
$$
\n
$$
r^2 = -2\ln(1 - R_1) \Rightarrow r = [-2\ln(1 - R_1)]^{\frac{1}{2}} \text{ e } \theta = 2\pi R_2, \text{ em que } R_1 \text{ e } R_2 \text{ são os números aleatórios gerados.}
$$

Fazendo o movimento inverso, temos

$$
u_1 = \left[-\,2\ln\,(1-R_1)\right]^{\frac{1}{2}} \cos 2\pi R_2 \implies x_1 = \mu + \sigma\left[-\,2\ln\,(1-R_1)\right]^{\frac{1}{2}} \cos 2\pi R_2
$$
\n
$$
u_1 = \left[-\,2\ln\,(1-R_1)\right]^{\frac{1}{2}} \sin 2\pi R_2 \implies x_2 = \mu + \sigma\left[-\,2\ln\,(1-R_1)\right]^{\frac{1}{2}} \sin 2\pi R_2
$$

*Nota 1. Como* <sup>1</sup> *é uniforme (0,1), (1-*<sup>1</sup> *) é também uniforme (0, 1), na exponencial podemos considerar*  $\ln R_1$  *em vez de*  $\ln (1 - R_1)$ *.* 

#### *Distribuição Normal (Método do Limite Central)*

Neste caso a v. a. Normal é gerada a partir da soma de uniformes (0, 1), que é assintoticamente normal.

$$
T = \sum_{i=1}^{n} Y_i, \quad i = 1, 2, ..., n, \qquad Y_i \sim Un(0, 1), \quad E[T] = \frac{n}{2}, \qquad V[T] = \frac{n}{12}
$$

De acordo com o Teorema do Limite Central,

$$
U = \frac{T - \frac{n}{2}}{\sqrt{n/12}}
$$
approx.  $n(0, 1)$ 

Sendo  $X \sim n(\mu, \sigma)$ , considere-se  $\frac{x-\mu}{\sigma}$  $\frac{-\mu}{\sigma} = \frac{T - \frac{n}{2}}{\sqrt{n/2}}$  $\overline{2}$  $\frac{n}{12}$ . Então:

$$
x = \mu + \frac{\sigma}{\sqrt{n/12}} \left( \frac{n}{2} \right) = \mu + \frac{\sigma}{\sqrt{n/12}} \left( \sum_{1}^{n} y_i - \frac{n}{2} \right)
$$

**Nota**. Por conveniência de cálculo, considera-se habitualmente  $n=12$ , vindo  $\bm{x}=\bm{\mu}+\bm{\sigma}\big(\sum_1^{12}\bm{y_i}-\bm{6}\big)$ **.** 

#### **3.2 Método de Aceitação-Rejeição**

Nem sempre o método da Transformação Inversa é recomendável, principalmente devido à dificuldade, nalguns casos, na obtenção da função inversa. Uma alternativa, por vezes preferível, é o Método da *Aceitação-Rejeição*, ou simplesmente *Aceitação,* ou simplesmente *Rejeição*.

Supõe-se que  $f(x)$  é limitada e com domínio finito,  $a \le x \le b$ .

**Passo 1.** Normalização do domínio de  $f(x)$  por um factor  $c$ :

 $cf(x) \leq 1, a \leq x \leq b$ 

**Passo 2.** Definir x como função linear de  $y$ :  $x = a + (b - a)y$ 

**Passo 3.** Gerar pares de números aleatórios  $(y_1, y_2)$ 

**Passo 4.** Sempre que se verificar um par  $(y_1, y_2)$  que satisfaça

$$
y_2 \leq cf[a+(b-a)y_1]
$$

aceitar esse par  $(y_1, y_2)$ , sendo o valor gerado para a v. a.  $X$  dado por

$$
x = a + (b - a)y_1
$$

*Passo* 5. Caso contrário, rejeitar o par  $(y_1, y_2)$  e gerar novo par de números aleatórios.

**Nota**  $\bf{1}/c$  é o valor de  $f(.)$  na moda da v. a. (valor modal).

**Exemplo 7.** Gerar valores pelo método de Aceitação-Rejeição para a v. a. (Beta) com a seguinte função de densidade:

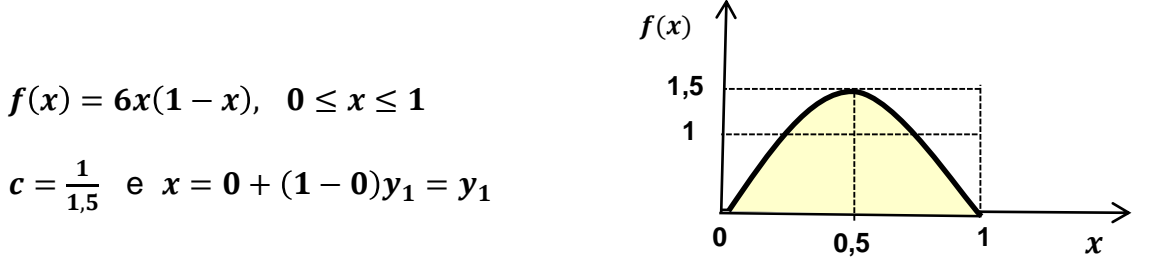

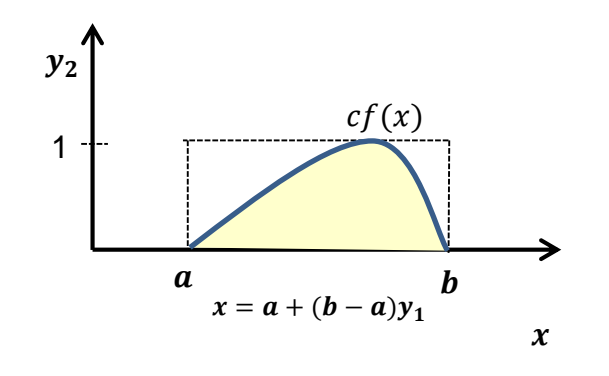

**Passo 1.** Normalização do domínio de  $f(x)$  por um factor  $c: \frac{1}{\sqrt{1}}$  $\frac{1}{1.5}f(x) = 4x(1-x) \leq 1, 0 \leq x \leq 1$ 

**Passo 2.** Definir x como função linear de  $y$ :  $x = 0 + (1 - 0)y_1 = y_1$ 

**Passo 3.** Gerar pares de números aleatórios  $(y_1, y_2) = (0, 059; 0, 673)$ 

 $P$ asso 4.  $0.673 \le 4 * 0.059(1 - 0.059) = 0.223$ ? Não!

**Passo 5.** Rejeitar o par  $(0, 059; 0, 673)$  e gerar outro par  $(y_1, y_2) = (0, 478; 0, 949)$ .

*Passo* 4. 0,949≤  $4 * 0$ ,478(1 – 0,478) = 0,998 ? Sim! Aceitar, sendo o valor gerado  $x = 0.478$ .

**Exemplo 8.** Gerar valores pelo método de Aceitação-Rejeição a v. a. triangular com a seguinte função de densidade:

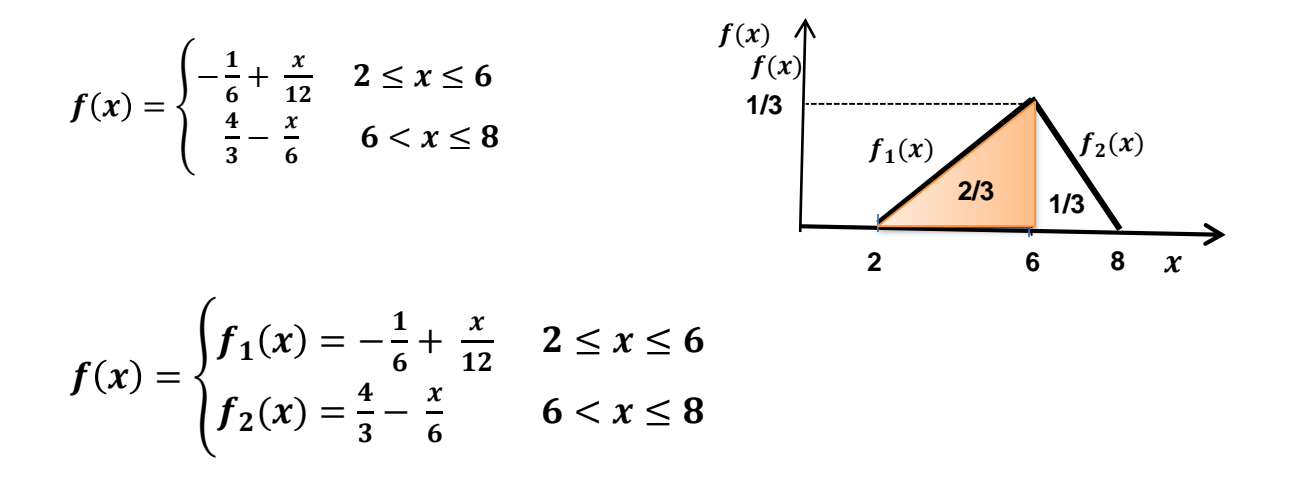

*Passo* 1. Normalização do domínio de  $f(x)$  por um factor  $c: 3f(x) \le 1$ ,  $2 \le x \le 8$ 

*Passo* **2.** Definir x como função linear de y:  $x = 2 + (8-2)y_1 = 2 + 6y_1$  27

**Passo 3.** Gerar pares de números aleatórios  $(y_1, y_2) = (0, 634, 0, 315)$ 

**Nota.** Como a função tem dois ramos, precisamos de saber qual o ramo a utilizar. Assim, verifica-se, para a função de distribuição, que  $F(6) = 2/3$  e  $F(8) - F(6) = 1/3$ .

• Se  $0 \le y_1 \le 2/3 \implies 2 \le x \le 6$  e utilizar o primeiro ramo da função,

$$
f_1(x) = -\frac{1}{6} + \frac{x}{12} = -\frac{1}{6} + \frac{2 + 6y_1}{12} = \frac{y_1}{2}
$$

• Se  $2/3 < y_1 \leq 1 \Rightarrow 6 < x \leq 8$  e utilizar o segundo ramo da função,

$$
f_2(x) = \frac{4}{3} - \frac{x}{6} = \frac{4}{3} - \frac{2+6y_1}{6} = 1 - y_1
$$

Como  $y_1 = 0$ , 634  $\leq 2/3 \Rightarrow 2 \leq x \leq 6$ , utiliza-se o primeiro ramo da função,  $f_1(x) = \frac{y_1}{2}$  $\mathbf{z}$ 

**Passo 4. 0,315**  $\leq 3 * \frac{y_1}{2}$  $\frac{\nu_1}{2}$  = 3  $*\frac{0.634}{2}$  $\frac{3534}{2}$  = 0,951 ? Sim! Aceitar, sendo o valor gerado  $x = 2 + 6y_1 = 2 + 6 * 0$ ,634 = 5,804.

#### **3.3 Geração de Variáveis Aleatórias Discretas**

**Exemplo 9**. Seja a v. a. discreta com a seguinte distribuição:

| $x$ :    | 5    | 10   | 15    | 20    |
|----------|------|------|-------|-------|
| $f(x)$ : | 0, 1 | 0, 2 | 0, 45 | 0, 25 |

\n $F(x) = \begin{cases} 0 & x < 5 \\ 0, 1 & 5 \leq x < 10 \\ 0, 3 & 10 \leq x < 15 \\ 0, 75 & 15 \leq x < 20 \\ 1 & x \geq 20 \end{cases}$ 

Resulta do método da Transformação Inversa que:

- Se  $0 \le y < 0, 1 \Rightarrow x = 5$
- Se  $0, 1 \leq y < 0, 3 \Rightarrow x = 10$
- Se  $0, 3 \leq y < 0, 75 \Rightarrow x = 15$
- Se 0.75  $\leq v < 1 \Rightarrow x = 20$

#### *Distribuição Binomial*

Considere-se a distribuição Binomial: $X \sim b(x; n; p) = {n \choose x}$  $(x^n)(x^n)(1-p)^{n-x}$ ,  $x = 0, 1, 2, ..., n$ 

**Passo** 1. Gerar *n* números aleatórios;

**Passo 2**. Verificar quantos números aleatórios gerados são inferiores ou iguais a  $p$ .

- *Passo 3.* O número encontrado no passo anterior dá o valor gerado para a v. a. Binomial.
- Nota. Quando *n* é grande o processo torna-se muito laborioso, pelo que se recomenda a aproximação à distribuição normal.

#### *Distribuição de Poisson*

Considere-se a distribuição de Poisson: $X\sim\!\boldsymbol{p}(\boldsymbol{\mathit{x}};\boldsymbol{\lambda})=0$ λ $^{\chi_e-\lambda}$  $\frac{e}{x!}$ , em que  $E[X] = \lambda$ 

Neste caso, o intervalo entre eventos é uma v. a. T exponencial com média,  $E[T] = 1/\lambda$ .

Deste modo, podemos gerar a Poisson à custa da Exponencial determinando o x que satisfaz a seguinte desigualdade:

$$
\sum_{1}^{x} t_i \leq 1 \leq \sum_{1}^{x+1} t_i
$$

onde  $t_1, t_2, ..., t_{x+1}$  são os valores gerados a partir da exponencial com média  $1/\lambda$ .

#### *Distribuição Geométrica*

O número de tentativas até ocorrer um sucesso é representado pela v. a. com distribuição Geométrica e tem a função de probabilidade

$$
f(x) = p(1-p)^x
$$
, com  $x = 0, 1, 2, ...$  e a função de distribuição  $F(x) = \sum_{i=0}^{x} p(1-p)^i$ 

Fazendo  $q=1-p$ , sabe-se que  $\;\mathbf{1}-F(x)=\mathbf{1}-p\sum_0^xq^i= \mathbf{1}-p(1+\cdots+q^x)=\mathbf{1}-p\frac{1-q^{x+1}}{1-q}$  $\frac{-q^{x+1}}{1-q} = q^{x+1}$ 

Por outro lado,  $\frac{1-F(x)}{q}$  tem intervalo unitário. Donde,

$$
y = q^x \implies lny = xlnq \implies x = ln\frac{y}{q}
$$

Escolhendo-se a parte inteira (menor) desta relação.

#### **3.4 Método da composição (Misturas)**

Neste método,  $f(x)$  é expressa como composição ou mistura de probabilidades de funções de densidade  $g({}^{\chi}/_z)$ devidamente seleccionadas. Matematicamente

$$
f(x) = \int_{-\infty}^{\infty} g(x/y) dH(z)
$$
 ou  $f(x) = \sum_{i} p_i g(x/y_{i-i})$ 

A escolha das funções  $g({}^{\chi}/_Z)$  é orientada por considerações de "melhor adaptação". Por outro lado, pretende-se passar de  $f(.)$  para funções mais simples.

**Nota**. A principal dificuldade reside na identificação das funções  $g(^x\prime_z)$  e  $H(z)$  a verificar as relações.

**Exemplo 10**. Gerar valores para a v. a. Com função de densidade  $f(x) = \frac{5}{12}$  $\frac{5}{12}$ [1 + (x - 1)<sup>4</sup>],  $0 \le x \le 2$ .

Fazendo 
$$
g_1(x) = \frac{1}{2}
$$
 e  $g_2(x) = \frac{5}{2}(x-1)^4$ , vem  $f(x) = \frac{5}{12}[1 + (x-1)^4] = \frac{5}{6}g_1(x) + \frac{1}{6}g_2(x)$ 

Então

$$
x = \begin{cases} 2y_2 & y_1 < 5/6 \\ 1 + \sqrt[5]{2y_2} & y_1 \ge 5/6 \end{cases} \qquad (\int_0^x \frac{5}{2} (x-1)^4 dx = \frac{1}{2} (x-1)^5 )
$$

**Exemplo 11.** Gerar valores para a v. a. com função de densidade  $f(x) = n \int_1^{\infty} z^{-n} e^{-nxz} dz$ .

Seja 
$$
dH(z) = n \frac{dz}{z^{n+1}}
$$
, e  $g(x/z) = ze^{-zx}$ 

Gerar o par  $(y_1, y_2)$  e calcular

$$
z = y_1^{-\frac{1}{n}} \quad (H(z) = z^{-n}) \quad e \quad x = -\frac{1}{z} \ln y_2 \quad ( \int_1^x z e^{-zx} dx = 1 - e^{-zx} ).
$$

### **4. Modelos de simulação**

**Exercício 5**. O intervalo de tempo entre chegadas consecutivas a uma barbearia é uma v.a. exponencial de média 15 minutos. Na barbearia está apenas um barbeiro que demora entre 10 e 15 minutos, uniformemente distribuídos, a fazer um corte de cabelo. Os clientes são atendidos por ordem de chegada (FIFO). O objectivo consiste em calcular as seguintes medidas de performance:

- 1 Tempo médio de utilização da barbearia;
- 2 Nº médio de clientes à espera;
- 3 Tempo médio que um cliente espera na fila.

*Simule o comportamento do sistema (barbearia) até à partida (serviço completo) do 5º cliente para determinar as medidas de performance indicadas.*

#### [Simulacao](Simulacao - Exerc. 5.xlsm) - Exerc. 5.xlsm

### **Medidas de Performance - 1** *run*

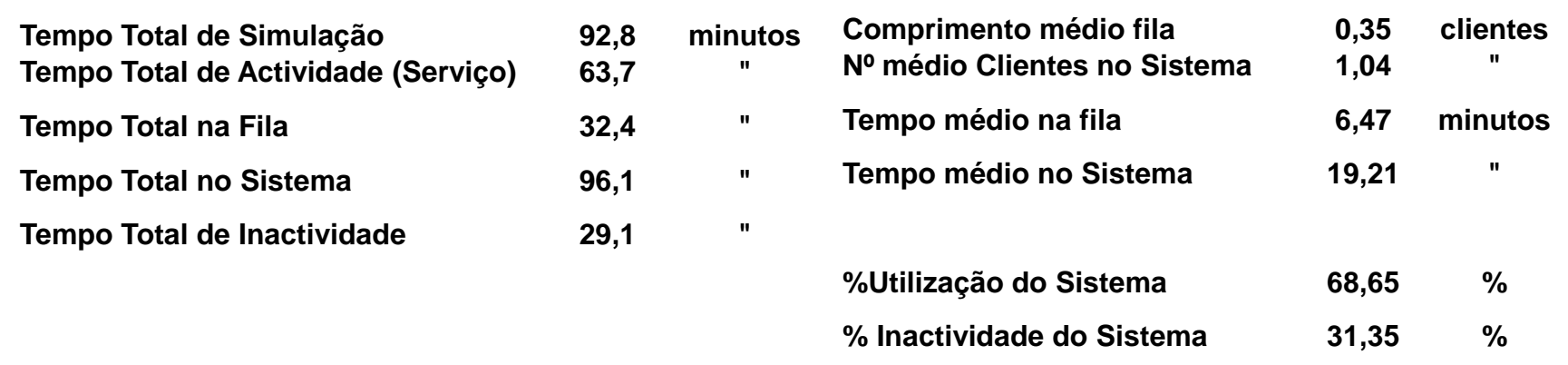

### **Medidas de Performance - médias de 101** *runs*

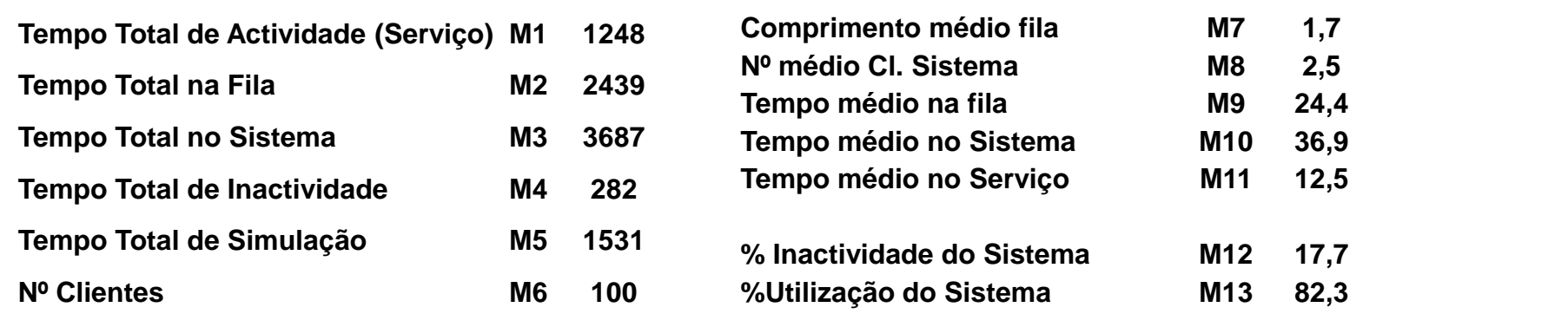

**Exercício 6**. Considere o exercício anterior, mas supondo que dos clientes que chegam, 50% pretendem apenas cortar o cabelo, 25% cortar o cabelo e cortar a barba e os restantes 25% apenas cortar a barba. O corte do cabelo é aleatório e tem o comportamento o indicado atrás. O corte da barba é também aleatório e tem a seguinte função de densidade:  $f(x) = \frac{2}{7}$  $\frac{2}{75}$ x para 5  $\leq$  x  $\leq$  10, em minutos. Quem corta cabelo e barba demora a soma dos tempos do corte da barba e do corte de cabelo. O objectivo consiste em calcular as mesmas medidas de performance e ainda a receita média por hora e por dia, sabendo que um corte de cabelo custa 10€ e um corte de barba 5€, e o barbeiro está aberto 7 horas úteis por dia, utilizando uma simulação (o primeiro run) de 100 clientes para estabelecer os indicadores.

### **Medidas de Performance - médias de 101** *runs*

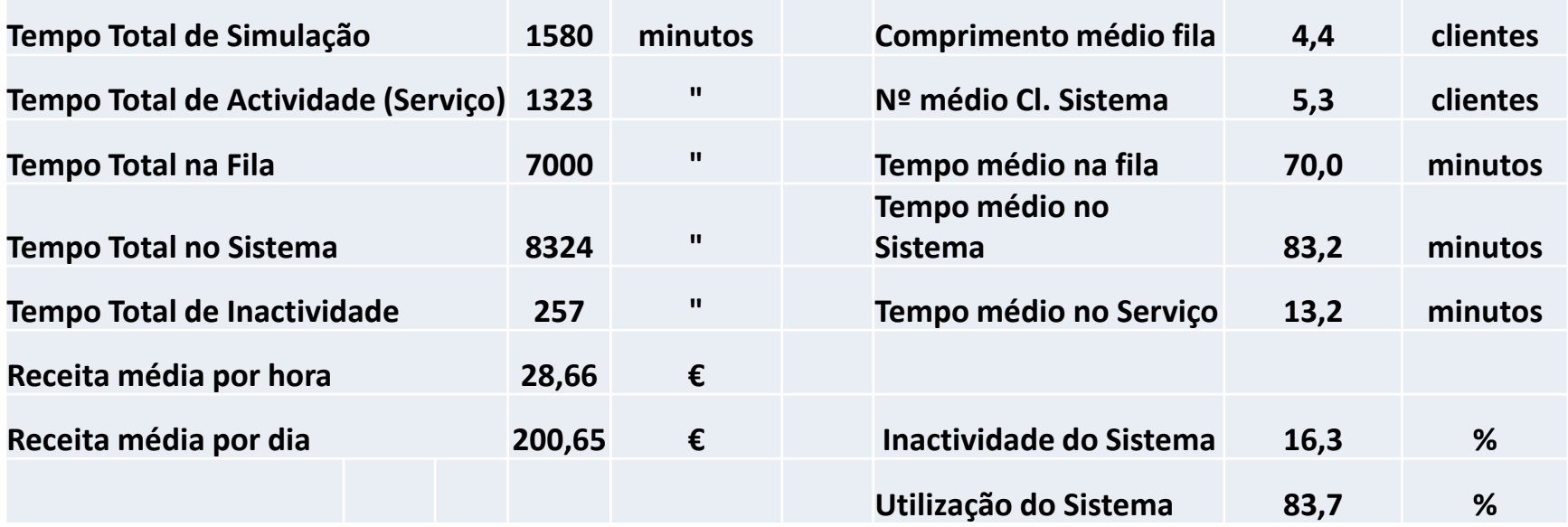

**Exercício 7.** A lavandaria *Limpinha* tem várias máquinas de lavar roupa idênticas, sujeitas a dois tipos principais de avarias: no motor e no programador. As estatísticas mostram que, para qualquer máquina, após a reparação de uma avaria no motor se segue outra do mesmo tipo em 17% dos casos, ao passo que a seguir à reparação de uma avaria no programador, volta a suceder outra do mesmo tipo em 50% dos casos. Acaba de se registar uma avaria no motor.

Para cada máquina, a empresa contratada para a manutenção garante assistência gratuita a todas as avarias que sejam verificadas imediatamente a seguir a avarias do mesmo tipo; quando a avaria é diferente da anterior os custos de manutenção são de 55 u.m. por avaria no motor e de 20 u.m. por avaria no programador, incluindo os custos de deslocação.

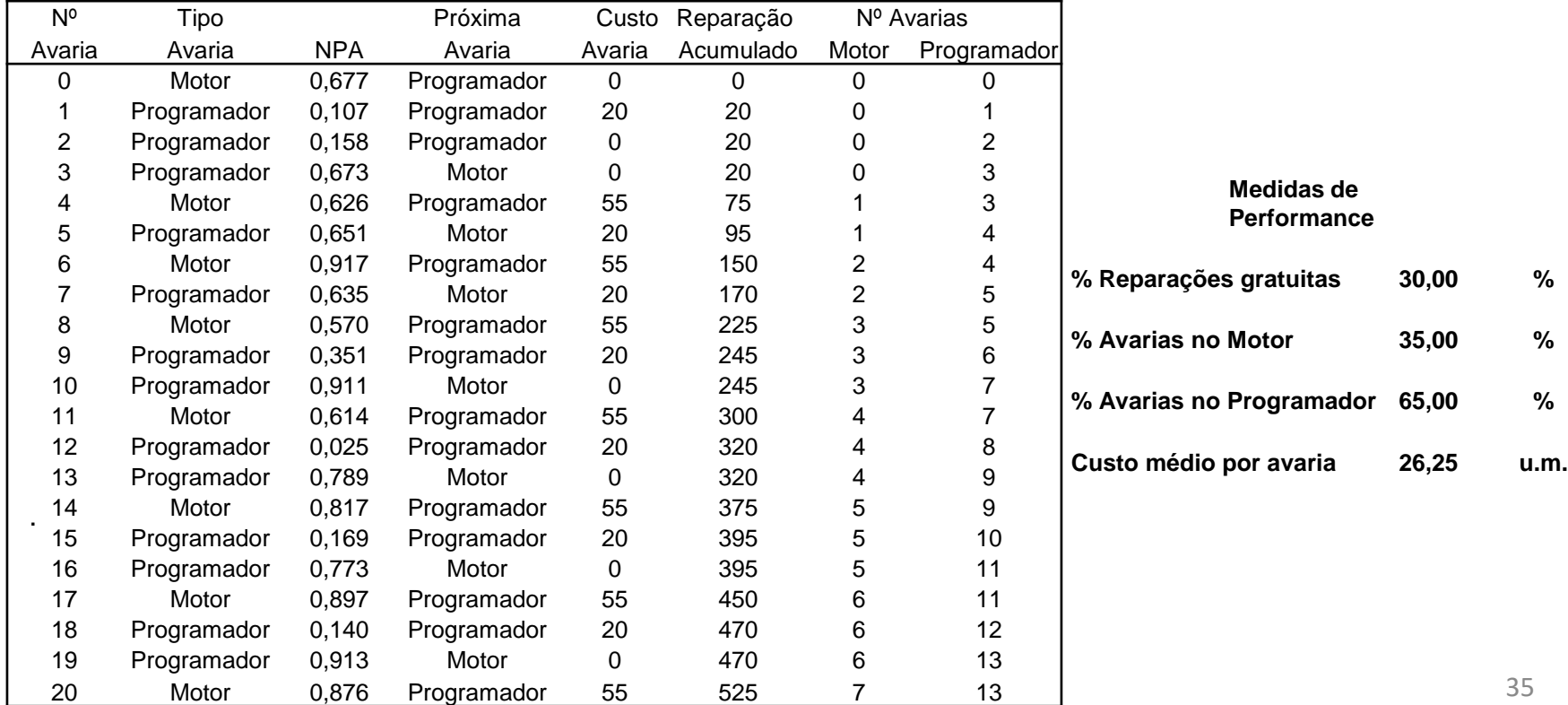

#### [Simulacao](Simulacao - Ex. 6.xlsm) - Ex. 7.xlsm

**Exercício 9**. Na construção de uma ponte ferroviária foi utilizada uma peça cujo tempo de vida pode ser aproximado por uma variável aleatória uniforme, variando entre 2 e 5 meses. Certos acidentes ferroviários, ocorrendo em média um por ano, de acordo com uma distribuição de Poisson, provocam danos irreparáveis na peça, sendo necessária a sua substituição imediata.

De 3 em 3 meses é feita uma inspecção à ponte, em que se troca a peça nos casos em que esta tenha sido instalada há mais de 1,5 meses. O custo unitário da peça é de 100 u.m.; o custo de cada inspecção é de 1 000 u.m.; o custo associado ao encerramento da ponte por avaria da peça é de 2 000 u.m..

Simule o funcionamento do sistema durante um ano, avaliando o respectivo custo. Inicie o estudo supondo que acabou de ser feita uma substituição da peça em virtude de um acidente e que a próxima inspecção ocorrerá dentro *de três meses.*

#### [Simulação](Simulação - Ex  8.xlsm) - Ex 9.xlsm

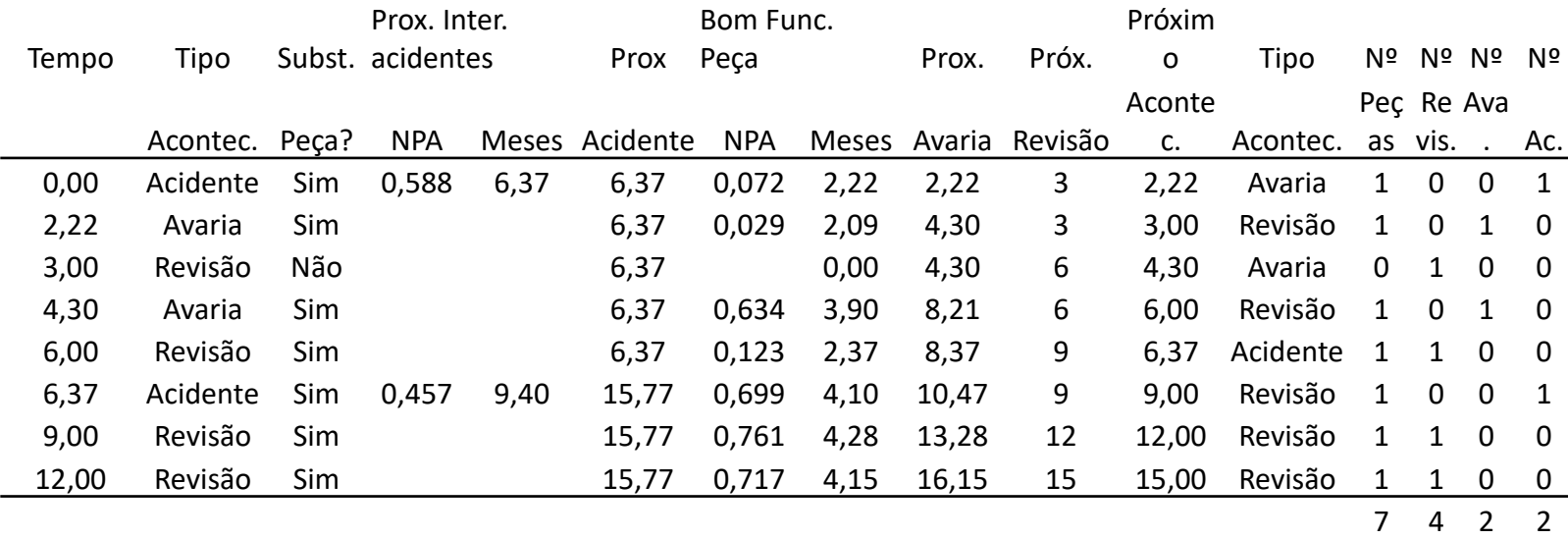

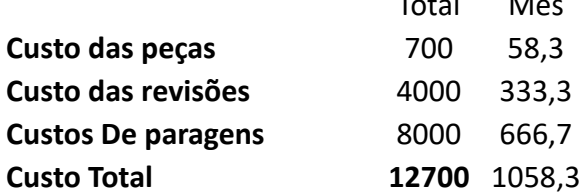

 $T$   $\sim$   $\sim$   $\sim$   $\sim$ 

### **Resolução de forma automática com 150 runs.**

### [Simulacao](Simulacao - Ex  8 AUT.xlsm) - Ex 9 AUT.xlsm

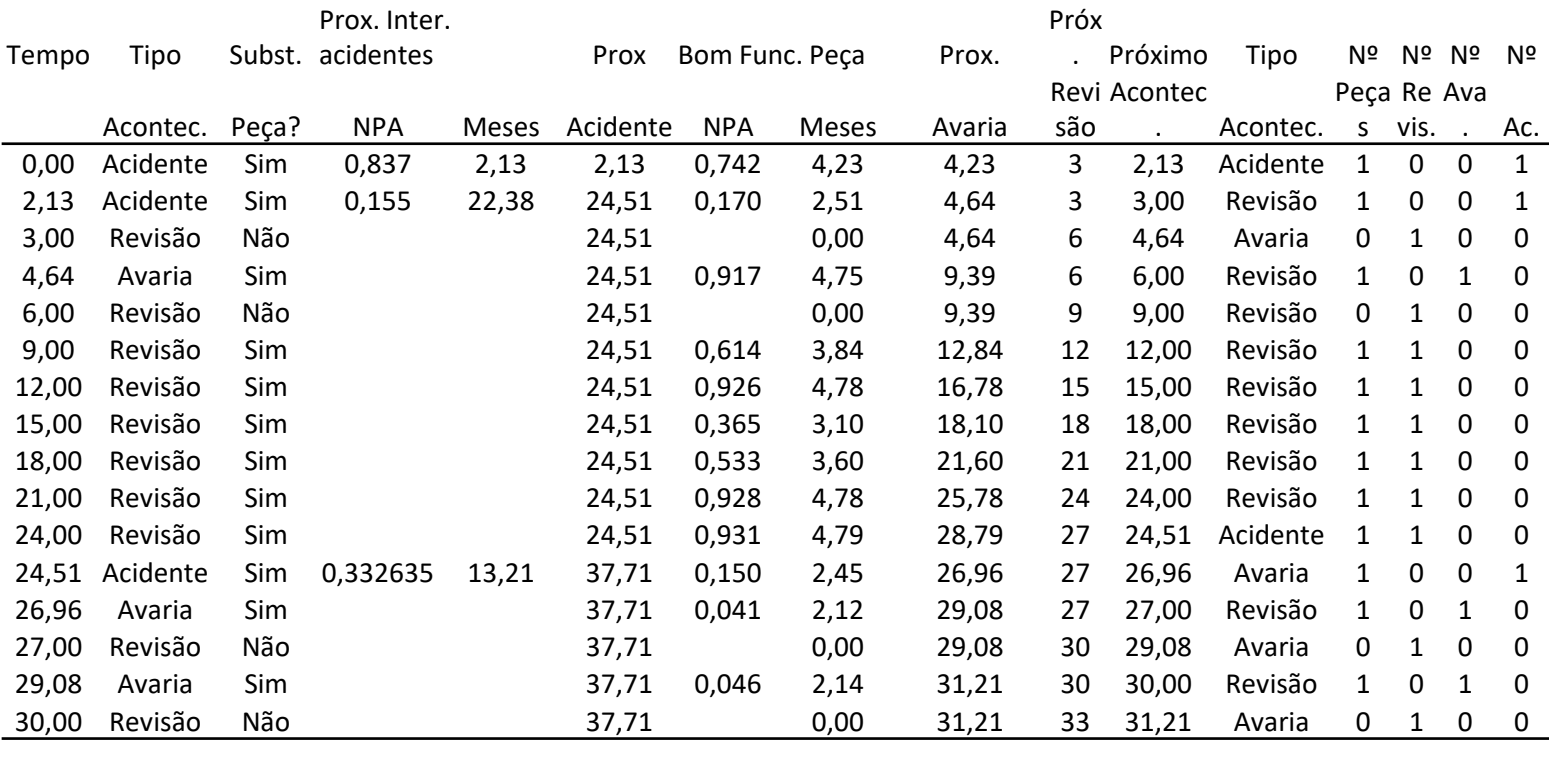

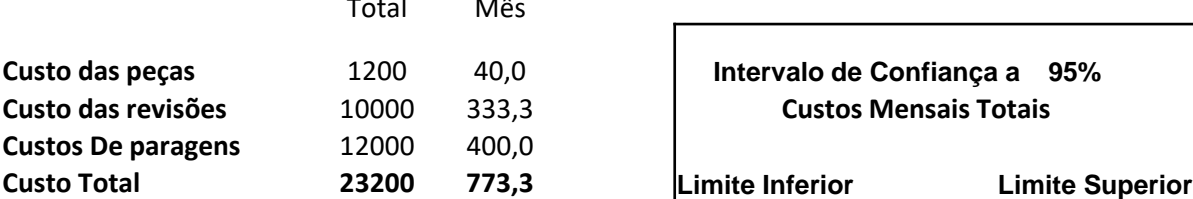

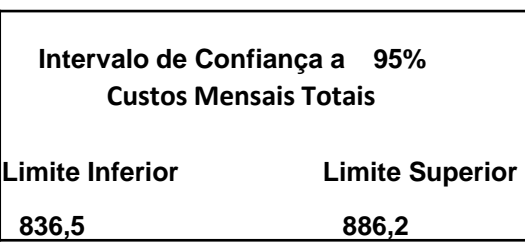

#### 12 10 3 3

### **5. Utilização do Excel**

Para aplicações de grande dimensão, ou problemas mais complexos, o Excel não é naturalmente o instrumento mais recomendável para fazer simulação. Para o efeito existem linguagens de simulação que permitem tirar vantagens na resolução de tal tipo de problemas. Todas as linguagens formais de simulação têm características únicas. Algumas são mais adequadas á resolução de certas classes de problemas, enquanto outras vocacionadas para outro tipo. Em particular, a importância relativa e a utilidade de uma linguagem para um utilizador concreto é função dos seus interesses e do tipo de modelação que se pretende. Também, considerações de natureza pedagógica podem também ter influência na escolha. Assim, os interesses de um iniciante são naturalmente diferentes dos de um especialista, tal como é diferente a perspectiva de um analista de sistemas da um gestor de alta direcção, isto para citar apenas alguns casos. No entanto, segundo Emshoff e Sisson, todos estão em geral interessados no seguintes aspectos comuns:

- Uma linguagem que facilite a construção e formulação do modelo;
- Uma linguagem que seja fácil de aprender e utilizar;
- Uma linguagem que diagnostique e permita resolver facilmente eventuais erros e "bugs" que possam ocorrer;
- Uma linguagem que possa ser utilizada numa classe relativamente ampla de problemas.

### **6. ANEXO - Utilização da função TABLE para repetir experiências no EXCEL**

- 1. Fixar uma linha com os indicadores de performance da primeira experiência (RUN) (linha com o Run 0);
- 2. Cobrir essa linha e todas as seguintes até à última (N), decorrente do tamanho da amostra pretendido (neste *caso N+1), incluindo o nº que indica a experiência;*
- 3. Operar a a função DATA (Dados), depois What if (? Análise de hipóteses), sequidamente TABLE (Tabela de *Dados);*
- 4. Introduzir na Column Input Cell (célula de Entrada de Coluna) uma célula em branco, por onde passam os *indicadores calculados;*
- *5. OK! Ilustração:*

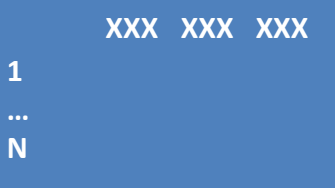